## **ID Negoziazione: 3699318 - Fornitura MONITOR TOUCH SMART MX-65"**

Stato Rdo: **Stipulata**

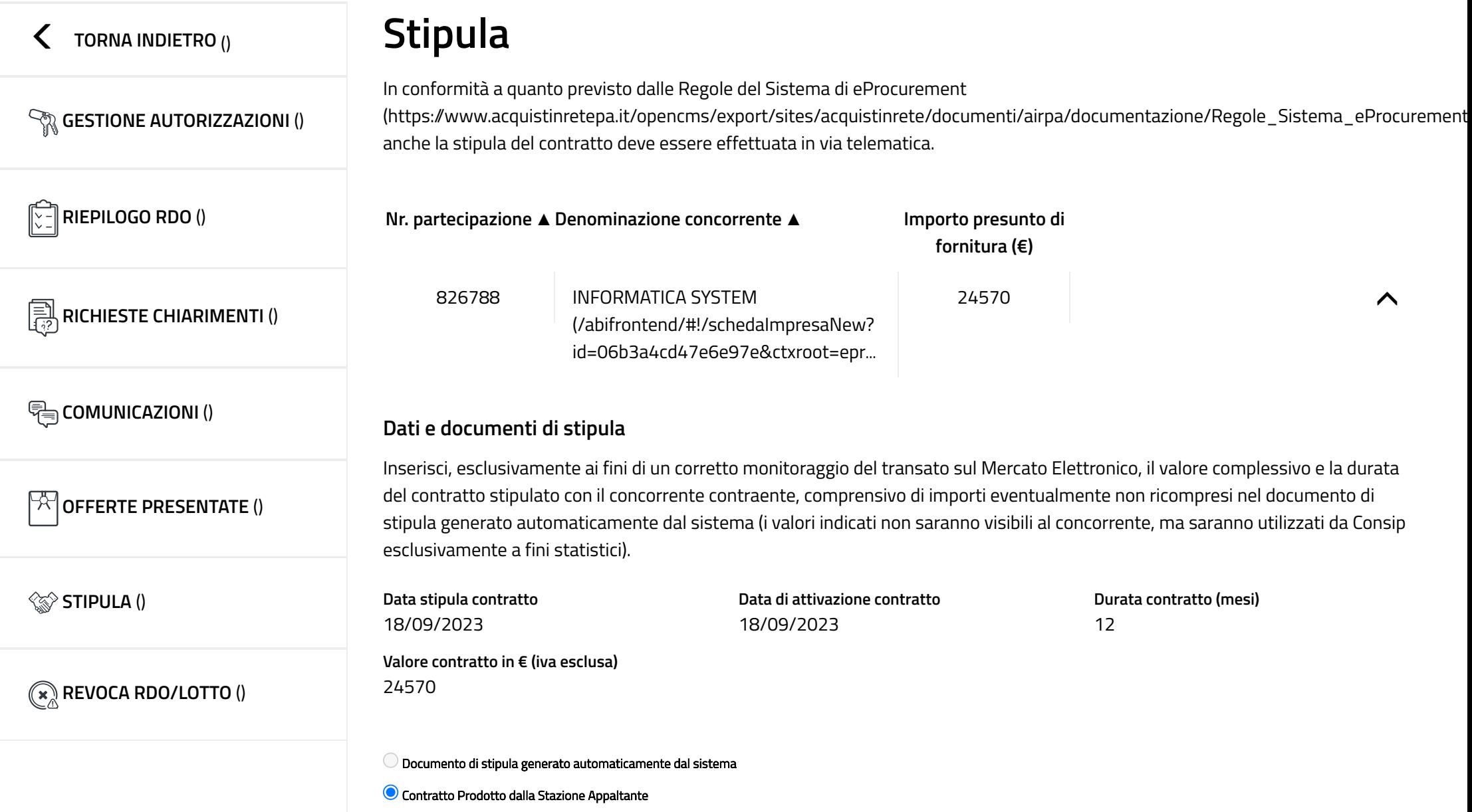

## **Allega documento**

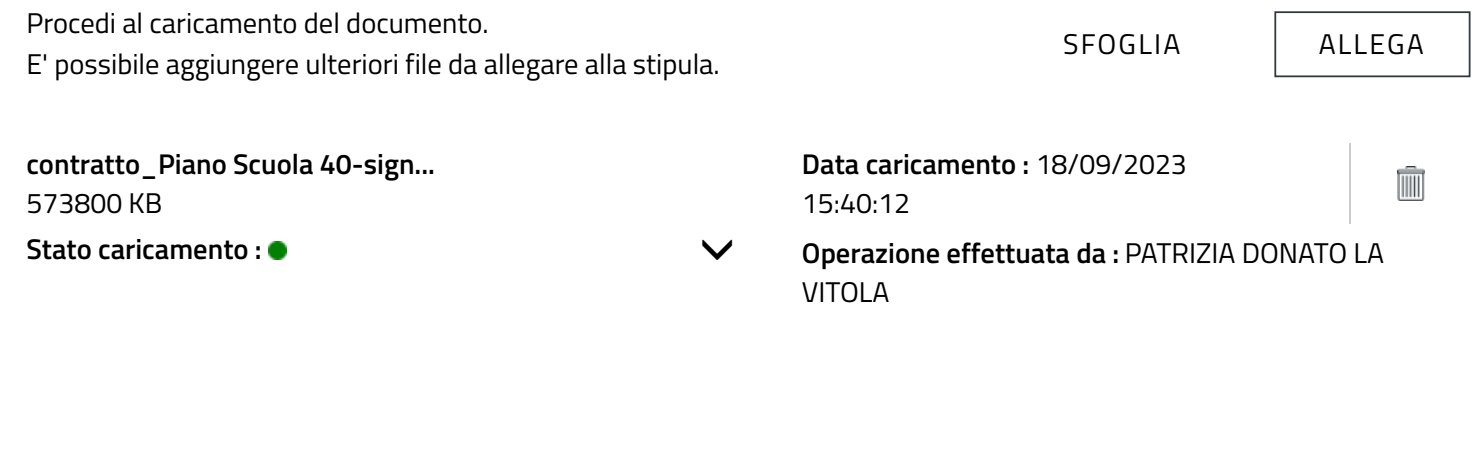

ANNULLA STIPULA